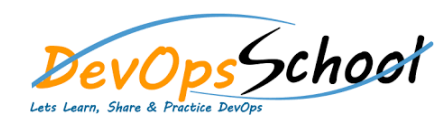

## DevOps Schoot Ms System Center Intermediate Training n

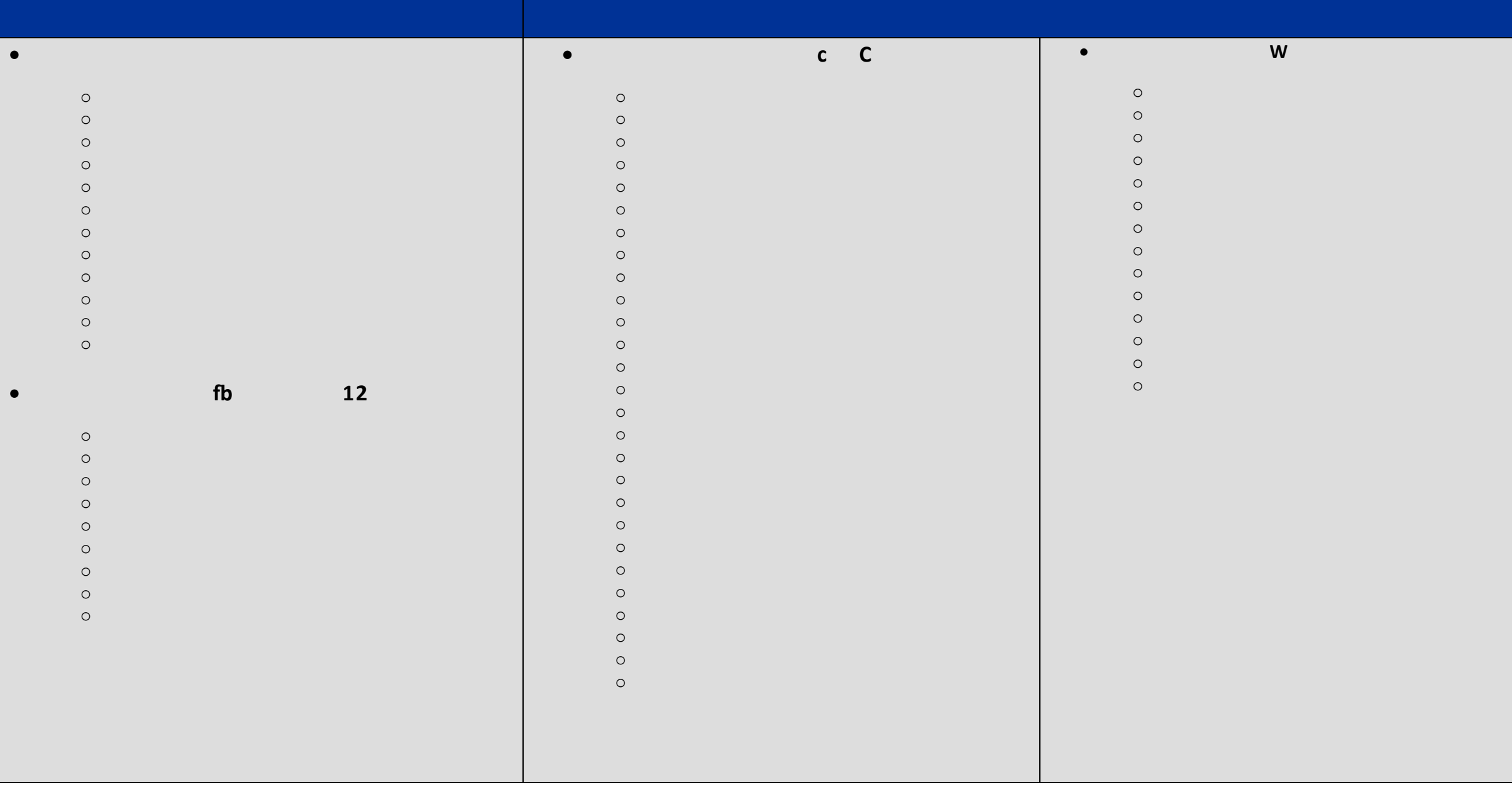